# **Obvod s neharmonickými priebehmi**

## **Všeobecne**

Tento text obsahuje praktický postup v laboratórnej úlohe, ktorá sa zaoberá experimentálnym overením riešenia lineárneho elektrického obvodu v ustálenom stave, pri pôsobení striedavého zdroja napätia, ktorého priebeh je neharmonickou periodickou funkciou času. Počtárske riešenie takýchto úloh robíme využitím komplexnej metódy riešenia integro-diferenciálnych rovníc obvodu, pričom neharmonické periodické priebehy rozložíme na príslušné harmonické zložky, použitím rozkladu do Fourierovho radu.

Ak vieme neharmonický periodický priebeh popísať v rozsahu periódy analytickou funkciou, potom môžeme vypočítať koeficienty Fourierovho radu priamo z definičných vzťahov pre Fourierove koeficienty. Pre takto získané harmonické zložky napätia môžeme v riešenom obvode využitím komplexnej metódy vypočítať pre jednotlivé harmonické napätia príslušné harmonické prúdy (jednotlivých frekvencií) a ich superpozíciou vypočítať celkový prúd v lineárnom obvode. Neharmonické periodické priebehy, ktoré v rozsahu periódy nevieme popísať analytickou funkciou môžeme rozložiť použitím postupov, založených na numerických metódach (viac v prednáškach z EO2).

### **Úloha**

- 1. V obvode, ktorého zapojenie je na obr.1, zvoľte tvar časového priebehu neharmonického napätia *u*(*t*) pomocou funkčného generátora. Na generátore sú k dispozícii časové priebehy tvaru "obdĺžnikového" alebo "trojuholníkového" priebehu, súmerného podľa osi *t*, ktoré je možné v rozsahu periódy popísať analytickou funkciou času *u*(*t*). Nastavte maximálnu hodnotu *U*m a frekvenciu *f* zvoleného priebehu napätia *u*(*t*) pomocou vzorkovacieho osciloskopu.
- 2. Vykonajte harmonickú analýzu zvoleného neharmonického priebehu napätia *u*(*t*) tak, že vypočítate amplitúdy a fázy prvých piatich harmonických napätia (určíte koeficienty Fourierovho radu).
- 3. Vypočítajte efektívnu *U*ef a strednú aritmetickú *U*a hodnotu napätia *u*(*t*) (analyticky zadaného) a určíte faktor tvaru priebehu  $k_t$ .
- 4. Funkčný generátor napätia ktorého priebeh *u*(*t*) sme zvolili (podľa bodu 1) pripojte na sériový RLC obvod. Vzorkovacím osciloskopom zaznamenajte priebeh napätia *u*(*t*) a vykonajte výpočet prvých piatich harmonických amplitúd a fáz numerickou analýzou, ktorá je k dispozícii na meracom zariadení.
- 5. Porovnajte amplitúdové a fázové spektrum napätia *u*(*t*), vypočítané vzorkovacím osciloskopom s hodnotami amplitúdového spektra vypočítanými analyticky podľa bodu 2.
- 6. Využitím komplexnej metódy vypočítajte amplitúdu a fázu prvých piatich harmonických prúdu *i*(*t*) v obvode. Vypočítajte efektívnu hodnotu *I*ef prúdu *i*(*t*) využitím prvých piatich harmonických zložiek.
- 7. Vzorkovacím osciloskopom zaznamenajte priebeh prúdu *i*(*t*) a vykonajte výpočet prvých piatich harmonických amplitúd numerickou analýzou, ktorá je k dispozícii na meracom zariadení.
- 8. Porovnajte amplitúdové spektrum prúdu *i*(*t*), vypočítané vzorkovacím osciloskopom s hodnotami amplitúdového spektra vypočítanými analyticky podľa bodu 6.

### **Schéma a popis zapojenia**

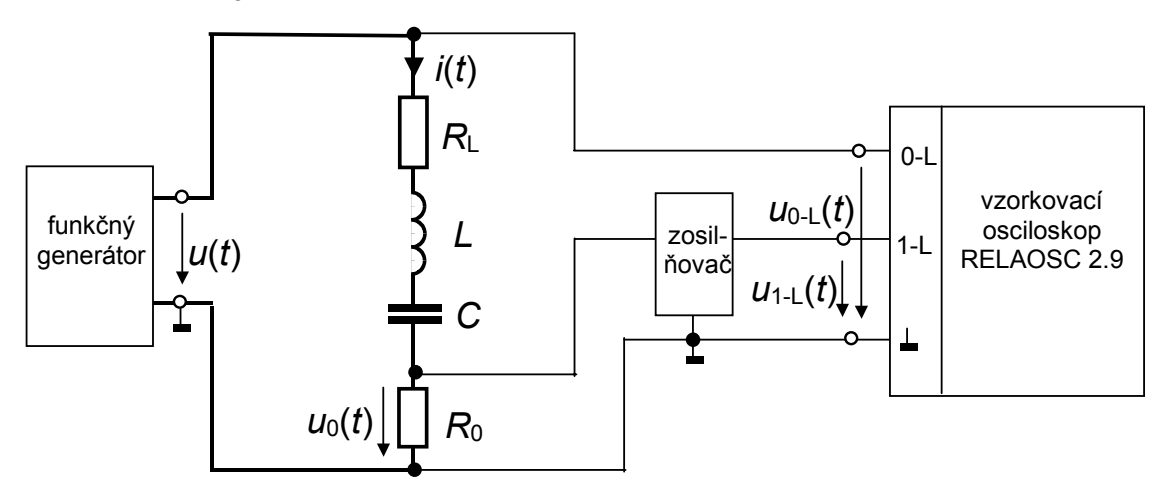

Obr. 1. Schéma zapojenia meracej aparatúry.

Schéma meracej aparatúry je na obr.1. Napätie funkčného generátora zvoleného časového priebehu *u*(*t*) je pripojené do obvodu so sériovým spojením prvkov s parametrami

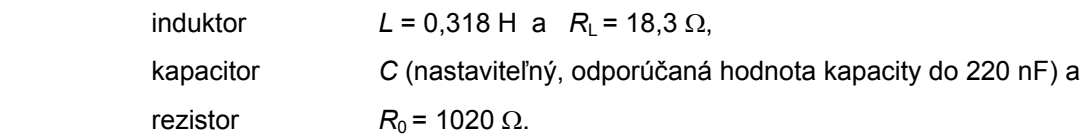

Napätie *u*(*t*) je privedené na vstup 0-L vzorkovacieho osciloskopu (*u*<sub>0-L</sub>(*t*) = *u*(*t*)). Napätie *u*<sub>0</sub>(*t*), úmerné prúdu v obvode *i*(*t*) sa pred vstupom do vzorkovacieho osciloskopu (vstup 1-L) podľa potreby zosilní zosilňovačom s napäťovým ziskom s voliteľnými hodnotami A = 1, 2, 5 alebo 10.

Pre okamihovú hodnotu prúdu  $i<sub>0</sub>(t)$  potom platí

$$
i_0(t) = \frac{u_0(t)}{R_0} = \frac{u_{1\perp}(t)}{A.R_0}
$$

### **Postup** pri meraní

- 1. Uvedieme do prevádzky generátor a vzorkovací oscilockop, pričom postupujeme podľa ponuky počítačového programu na ovládanie osciloskopu. V režime "Options", zvolíme "Channel" a príslušný vstup, pre napätie "0-L" (pre prúd "1-L"). Potom voľbou "Run" dostaneme na obrazovku priebeh vstupného napätia *u*(*t*). Pre zvolený priebeh napätia ("trojuholníkový" alebo "obdĺžnikový") nastavíme pomocou vzorkovacieho osciloskopu vhodnú hodnotu amplitúdy napätia (približne do 2 V) a frekvencie základnej harmonickej (odporúčaný rozsah 110 až 170 Hz). Odčítanie priebehu napätia u(t) vykonáme podľa ponuky stlačením "Ctrl-Break". Konštanty osciloskopu je možné nastaviť podľa ponuky pričom údaj časovej mierky platí až po nastavení dvoch kurzorov definujúcich periódu *T*. Nastavenie kurzorov robíme v režime "Cursors", "1st cursor" alebo "2nd cursor" ich posúvaním a definovaním tlačítkom "Esc".
- 2. Zvolený neharmonický priebeh napätia *u*(*t*) rozložíme do Fourierovho radu použitím známych vzťahov. Ak pre napätie platí

$$
u(t) = U_0 + Re \left[ \sum_{n=1}^{\infty} \mathbf{U}_n \cdot e^{jn\omega t} \right]
$$

potom koeficienty Fourierovho radu spočítame z výrazov

$$
U_0 = \frac{1}{T} \cdot \int_{t=0}^{T} u(t) dt \qquad U_n = \frac{2}{T} \cdot \int_{t=0}^{T} u(t) e^{-jn\omega t} dt \qquad U_n = U_n \cdot e^{j\varphi_{un}}
$$

*a*

pričom pre zvolený časový priebeh napätia súmerný podľa osi *t* bude  $U_0$  = 0. Číselné výsledky (veľkosti  $U_n$  a začiatočné fázy  $\varphi_{un}$  prvých piatich harmonických) zapíšeme do tabuľky 1.

3. Vypočítame efektívnu hodnotu  $U_{\text{ef}}$  a aritmetickú strednú hodnotu  $U_{\text{a}}$ napätia *u*(*t*) z definície

$$
U_{ef} = \sqrt{\frac{1}{T} \cdot \int_{t=0}^{T} u^2(t) dt}
$$
  
 
$$
U_a = \frac{1}{T} \cdot \int_{t=0}^{T} |u(t)| dt
$$
  
 
$$
U_{af} = \frac{U_{ef}}{T}
$$

potom faktor tvaru *k*t bude  $k_t = \frac{U_d}{U}$ 

4. Pomocou vzorkovacieho osciloskopu odčítané napätie *u*(*t*) (po vyznačení periódy T pomocou dvoch kurzorov) analyzujeme tak, že využijeme ponuku programu, ktorý je založený na realizácii diskrétnej Fourierovej transformácie. V programe použitý postup "vyberie" z časového priebehu napätia potrebný počet vzoriek, čím získa diskrétnu funkciu vzoriek (*u*k). Zo zvolených vzoriek sú spočítané aproximatívne koeficienty Fourierovho radu, ktoré spĺňajú vzťah

$$
U_n^{\mathsf{A}} = \frac{2}{N} \sum_{k=0}^{N-1} u_k \cdot e^{-jn \cdot \frac{2\pi}{N} \cdot k}
$$

kde *n* je príslušná harmonická, *u*k je *k* - ta vzorka (poradnica) a *N* je počet vzoriek na dĺžke periódy *T*. Praktický postup vyžaduje, v režime "Fourier" odčítať pre zvolené hodnoty "Modul" resp. "Phase" veľkosti amplitúd a fáz jednotlivých harmonických a zapísať ich do porovnávacej tabuľky 1.

5. Časový priebeh prúdu *i*(*t*), ktorého všeobecný tvar vo forme Fourierovho radu je

$$
i(t) = I_0 + \text{Re}\left[\sum_{n=1}^{\infty} I_n \cdot e^{jn\omega t}\right]
$$

vypočítame použitím komplexného vyjadrenia (v spektrálnej oblasti), pričom platí

$$
I_n = U_n \cdot Y_n = U_n \cdot \frac{1}{Z_n}
$$
 kde  $Z_n = \frac{1}{Y_n} = R_L + R_0 + j \cdot n \omega L + \frac{1}{j \cdot n \omega C}$ 

a jednosmerná zložka *I*<sub>0</sub> = 0. Číselné výsledky t.j. veľkosti *I*<sub>n</sub> a začiatočné fázy φ<sub>in</sub> prvých piatich harmonických prúdu zapíšeme do tabuľky 2.

**B - 3** 

6. V režime vzorkovacieho osciloskopu "Options", "Channel", zvolíme vstup pre prúd "1-L". Odčítaný prúd i(t) ( po vyznačení periódy T pomocou dvoch kurzorov) analyzujeme programom pre diskrétnu Fourierovu transformáciu tak, že v režime "Fourier" odčítame pre zvolené hodnoty "Modul" resp. "Phase" veľkosti amplitúd a fáz jednotlivých harmonických a zapíšeme ich do porovnávacej tabuľky 2. Treba upozorniť na skutočnosť, že v tabuľke 2 nemá zmysel porovnávať fázy jednotlivých harmonických (prúdov) získané priamo výpočtom a analýzou diskrétnou Fourierovou transformáciou, pretože nie je možné zabezpečiť začiatky analyzovaných priebehov (napr. prechody nulou) do toho istého okamihu. Takto získané aproximatívne koeficienty jednotlivých harmonických prúdu sú opäť dané výrazom

$$
I_n^{\mathsf{A}} = \frac{2}{N} \sum_{k=0}^{N-1} i_k \cdot e^{-jn \cdot \frac{2\pi}{N} k}
$$

kde *n* je príslušná harmonická, *N* je počet vzoriek na dĺžke periódy *T* a vzorky *i*<sub>k</sub>, ktorými vyjadrujeme prúd spĺňajú vzťah pre spätnú diskrétnu Fourierovu transformáciu

$$
i_{k} = \frac{1}{2} \sum_{k=0}^{N-1} I_{n}^{A} \cdot e^{j n \frac{2\pi}{N} k}
$$

7. Na záver vykonajte porovnanie hodnôt v tabuľkách 1 a 2 a diskutujte ich zhodu.

ab. 1. Porovnanie výsledkov analýzy napätia *u*(*t*). T

| Harmonická<br>č. | Hodnoty vypočítané z analytického<br>priebehu |                                     | hodnoty vypočítané z aproximovaného<br>priebehu |                                     |
|------------------|-----------------------------------------------|-------------------------------------|-------------------------------------------------|-------------------------------------|
|                  | $U_n$ [V]                                     | $\varphi$ <sub>un</sub> [ $\circ$ ] | $U_n^{\ A}$ [V]                                 | $\varphi$ <sub>un</sub> [ $\circ$ ] |
|                  |                                               |                                     |                                                 |                                     |
|                  |                                               |                                     |                                                 |                                     |
|                  |                                               |                                     |                                                 |                                     |
|                  |                                               |                                     |                                                 |                                     |
|                  |                                               |                                     |                                                 |                                     |
| 5                |                                               |                                     |                                                 |                                     |

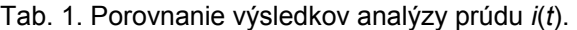

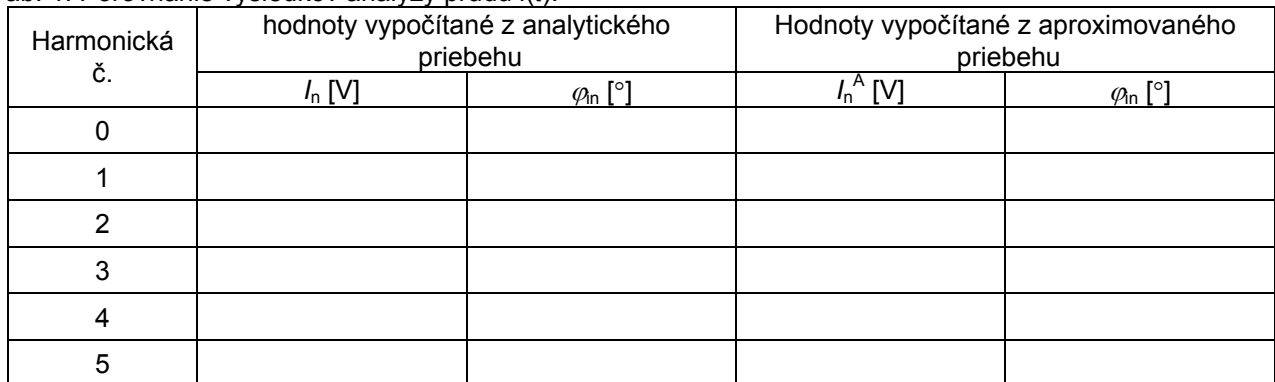